# **Menu Cadastro Informações Fiscais no Cadastro de Produto CADASTRO DE PRODUTOS**

## **Informações Fiscais:**

As informações fiscais são necessárias e importantes no preenchimento do cadastro de produtos, porém, é fato, que este tipo de informação muitas vezes esta distante da rotina do empresário e às vezes da própria contabilidade, por isso, criamos esse roteiro específico para facilitar esse cadastramento. Essas informações tem interferência direta na geração dos arquivos Sintegra, SPED, emissão de NFe e apuração correta dos impostos, não importando se sua empresa esta classificada no Simples Nacional, Lucro Real ou Lucro Presumido, portanto, não ignore esta informação, ela afeta o seu bolso.

O profissional mais capacitado para auxiliar nesta informação deve ser o contador, pois ele acompanha diariamente a legislação tributária e fiscal do seu estado e tem conhecimento tácito e teórico sobre o assunto. Pergunte ao seu contador:

Por exemplo, se sua empresa é uma Padaria, pergunte:

Para **vender** o produto Pão de Sal na minha loja,

Qual a Situação Tributária deste produto e outros semelhantes para Venda ao Consumidor Final pelo ECF?

Qual a Alíquota de ICMS deste produto e outros semelhantes para Venda ao Consumidor Final pelo ECF?

Qual a Situação Tributária deste produto e outros semelhantes para Venda por NFe a não Consumidor Final?

Qual a Alíquota de ICMS deste produto e outros semelhantes para Venda por NFe a não Consumidor Final?

Qual o NCM deste produto e outros semelhantes?

Qual o CST (Pis/Cofins) de Entrada e Saída deste produto e outros semelhantes?

Se o CST (Pis/Cofins) deste produto e outros semelhantes é CST 03, 04, 05, 06, 07 ou 08 qual deve ser a Natureza da Receita?

### **GUIA Informações Fiscais**

ICMS para Consumidor Final: Estas informações interferem na emissão do cupom fiscal e Nota Fiscal

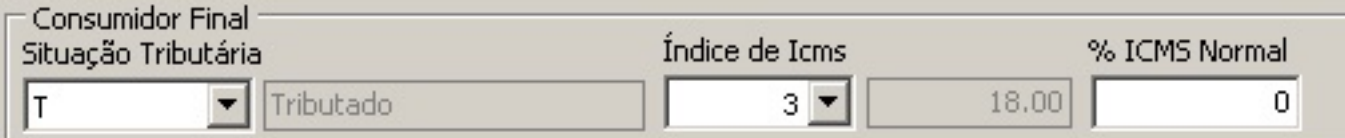

**Situação Tributária'** T(Tributado), I (Isento), N (Não Incidente), F (Substituição Tributária) para venda direta ao consumidor final usando o ECF

**Índice de ICMS:** Alíquotas cadastradas de acordo com a legislação de cada estado e de acordo com o ECF

**ICMS Normal:** Somente em caso de alíquota com base de cálculo reduzida, preencher com a alíquota original.

Página 1 / 5

**(c) 2024 Administrador <wagner@grupotecnoweb.com.br> | 2024-04-29 22:55**

ICMS para Revenda: Estas informações interferem na emissão da Nota Fiscal

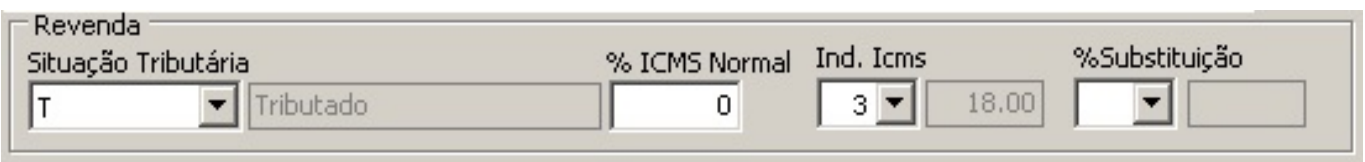

**Situação Tributária'** T(Tributado), I (Isento), N (Não Incidente), F (Substituição Tributária) para venda com emissão de Nota Fiscal.

**Índice de ICMS:** Alíquotas cadastradas de acordo com a legislação de cada estado

**ICMS Normal:** Somente em caso de alíquota com base de cálculo reduzida, preencher com a alíquota original.

**% Substituição:** Recolhimento da ST (MVA)

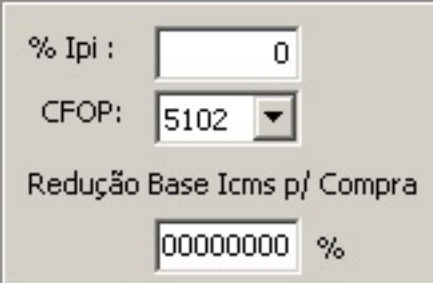

**IPI:** Alíquota do IPI padrão usado na emissão de Nota Fiscal de Saída, somente em caso de empresa classificadas como indústria.

**CFOP:** CFOP padrão usado na emissão de Nota Fiscal de Saída.

**Redução de Base ICMS para Compra:** Somente em caso de lançamento manual da nota fiscal de entrada (compra) para que o sistema calcule a redução de base de calculo.

**CST** 

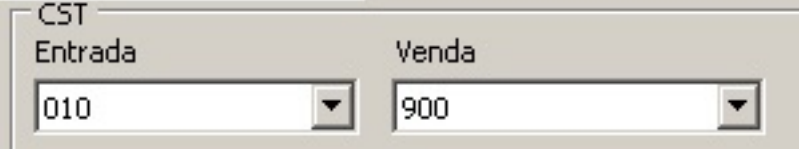

Entrada: CST ICMS de entrada<br>
Página 2 / 5

**(c) 2024 Administrador <wagner@grupotecnoweb.com.br> | 2024-04-29 22:55**

### TIPO

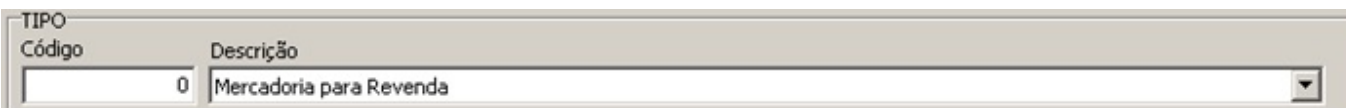

Classificação do Tipo de produto

## **GUIA Informações Fiscais II**

### NCM – Nomenclatura Comum do Mercosul

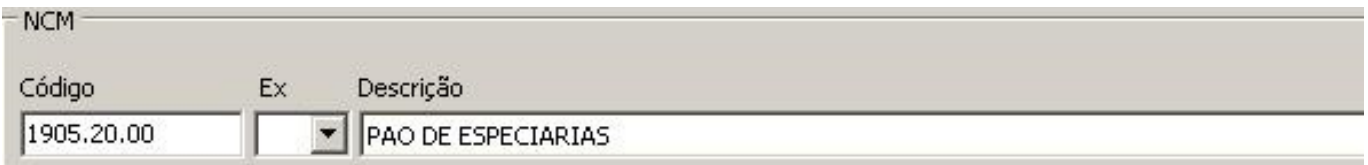

Todos os DANFES tem o NCM de cada produto comprado, serve de orientação para formar seu cadastro.

NCM = 9999.00.00

02 primeiros dígitos = Gênero do produto

02 sequentes = Família

Para consultar o NCM de cada produto, use a Tabela TIPI Oficial

[https://www.receita.fazenda.gov.br/publico/](https://www.receita.fazenda.gov.br/publico/tipi/TIPI.doc)**[tipi](https://www.receita.fazenda.gov.br/publico/tipi/TIPI.doc)**[/](https://www.receita.fazenda.gov.br/publico/tipi/TIPI.doc)**[TIPI](https://www.receita.fazenda.gov.br/publico/tipi/TIPI.doc)**[.doc](https://www.receita.fazenda.gov.br/publico/tipi/TIPI.doc)

Não conseguindo classificar com exatidão, use a Tabela TIPI para aproximar ao máximo do código disponível.

O NCM é a segurança para identificar a tributação correta do produto em relação ao PIS/COFINS

CST de Pis e Cofins:

Página 3 / 5

**(c) 2024 Administrador <wagner@grupotecnoweb.com.br> | 2024-04-29 22:55**

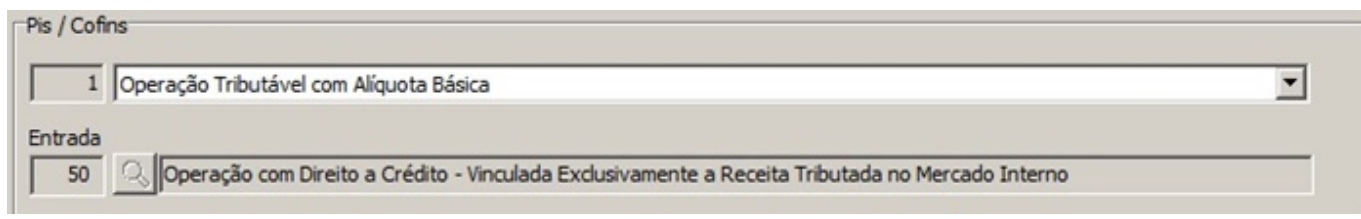

Consulte a tabela no site oficial

Tabela Utilizadas na Apuração das Contribuiçoes para o PIS/Pasep e da Cofins.

<http://sped.rfb.gov.br/pasta/show/1616>

O sistema Lince é inteligente, quando escolhe o CST Pis/Cofins de Saída, o sistema automaticamente já seleciona o CST de Entrada, facilitando o cadastramento e reduzindo a digitação.

Tudo que for Sujeitos à Incidência Monofásica da Contribuição Social (CST03 e 04), Alíquota Zero (CST06), Substituição Tributária (CST05), Isento (CST07) ou Não Incidente (CST08), precisa ter classificado a Natureza da Receita

Natureza da Receita:

Consulte as tabelas

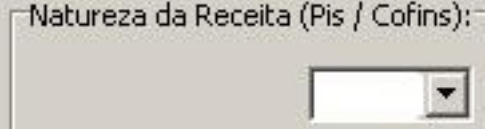

[Tabela 4.3.11 Produtos Sujeitos à Incidência Monofásica da Contribuição Social \(CST03 e 04\)](http://www1.receita.fazenda.gov.br/sistemas/efd-contribuicoes/tabela-codigos/tabelas-de-codigos_PIS_Pasep_Cofins.htm)

Tabela 4.3.12 Produtos Sujeitos à Substituição Tributária da Contribuição Social (CST 05)

Tabela 4.3.13 Produtos Sujeitos à Alíquota Zero da Contribuição Social (CST 06)

Tabela 4.3.14 Operações com Isenção da Contribuição Social (CST 07)

Tabela 4.3.15 Operações sem Incidência da Contribuição Social (CST 08)

### **Observações para o Cadastro:**

Página 4 / 5

**(c) 2024 Administrador <wagner@grupotecnoweb.com.br> | 2024-04-29 22:55**

Produto com Substituição Tributária não é o mesmo que alíquota Zero.

Produto Isento não é o mesmo que alíquota Zero.

Um produto pode ser Substituição Tributária para ICMS e não ser Substituição Tributária para Pis e Cofins.

Observe as exceções e os períodos de escrituração dos produtos tidos como Alíquota Zero.

### **Observações para seu arquivo Sintegra ou SPED**

Existem 03 arquivos SPED:

SPED = Relativo ao ICMS e IPI

SPED Contribuições = Relativo ao Pis e Cofins

SPED Simples = Para empresa no regime tributário Simples Nacional (ainda não está em vigor)

Organize o cadastro de produtos

Cadastro bem feito, só precisa fazer uma vez.

Depois de gerar, valide o arquivo antes de enviar para o contador.

O arquivo do SPED deve contar com todas as notas que são enviadas ao contador, se houver menos ou mais notas do que está no sistema, o contador acusará o erro.

O uso do Importa Danfe reduz bastante a possibilidade de erro ou de informação incompleta.

A natureza da Operação na entrada de mercadoria definirá o CFOP e por consequência se tem ou não ST

Se todas as saídas ocorrerem por NFe ou Cupom Fiscal, reduz em 95% as possibilidades de erro. ID de solução único: #1032 Autor: : Marcio Última atualização: 2020-08-05 15:40